# Photoshop CC 2019 Version 20 Crack File Only Activator Free Download [Win/Mac] [Latest]

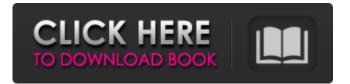

# Photoshop CC 2019 Version 20 2022 [New]

This article covers the basics of using Photoshop on a basic level. It is assumed that the reader has prior knowledge of the following: Windows-based computers, including computers running Windows 7. Digital cameras. How to display pictures on a computer screen. How to import pictures into Photoshop from a digital camera. How to save a picture to a digital camera. How to import pictures from the Internet. How to edit pictures to enhance the colors, details, and clarity of the image. How to select tools and apply them to the picture. How to use the brush, eraser, eraser tools, and other tools. How to use layers to make changes to the picture. How to make pictures grayscale, sepia, color, or black and white. How to add text to the picture. You can find a wealth of information on the Internet about how to use Photoshop. Here are a few tutorials: Update: Our favorite Photoshop tips and tricks post is now live! Photoshop Brushes Photoshop's brushes let you apply patterns to a picture. You can apply many patterns to a single picture, such as brushstrokes, snowfall, or even a ripple effect. You can import brushes from Photoshop's brushes library. Each brush is named and saved with a unique brush code. In Photoshop, brushes are applied to a layer and can be modified by an expert user or anyone at all. Brushes are just a tool, which let you create a realistic style. They can also be used for special effects. Create a New Layer Before you begin to use a new brush, you need to create a new layer and move the layer to the top of your canvas. To do this, you create a new layer in the Layers panel by double-clicking a blank part of your canvas. To move a layer to the top of the canvas, you select the layer and press Delete; you can also drag a layer down in the Layers panel. To close a layer, you select it and press Delete. Brush types include all the standard brushstrokes, pens, spot brushes, radial brushes, and more. You can also create your own brush by clicking the Brush icon in the Layers panel and selecting New Brush. Adding Paint You can use any brush to create a texture in Photoshop, whether

### Photoshop CC 2019 Version 20 With License Code Free For PC

Adobe Photoshop Elements 20.0.1 Free Download With Crack Platform: Windows XP, Vista, 7, 8, 8.1 & 10 Language:English & Arabic File Size:10.3 GB Website: Search more about Photoshop: Sistem operativ:Dos de Windows Thanks for your support. Free download from a series of great software in This website. Colorectal surgery and the surgical team: a systematic review. Surgical teams and processes of care have been examined as one strategy of improving patient safety. The mechanisms of the effects of surgical teams on patient safety outcomes, though, are largely unknown. Our review is intended to map and synthesize the available evidence and identify and describe the mechanisms of effects of surgical teams on patient outcomes. PubMed, CINAHL, and Cochrane databases were searched for studies examining the impact of surgical teams on patient outcomes. The first author reviewed the title, abstract, and body of included studies using predetermined criteria. The study's quality was assessed using a previously published checklist. Studies that met the predetermined criteria were critically appraised. Data synthesis was performed using framework analysis. One hundred seventy-seven studies (n=26,779, mean quality=5.7) were included. Surgical teams improved postoperative outcomes when they had a standardized structure, surgical training, collegial relationships, and multidisciplinary approaches, rather than a clinical hierarchy. Teams also improved outcomes when surgical patients were actively engaged in decision-making and education, and surgical teams coordinated care to improve discharge and follow-up processes. Surgical teams have proven effects on patient outcomes, and further research is needed to understand how these effects happen. Future work should examine the relationships between teamwork and other important components of patient safety, such as the role of the

primary care team, which has been surprisingly understudied.2013 Miss Serbia and Montenegro The Miss Serbia and Montenegro is a national beauty pageant in Serbia and Montenegro that was inaugurated in 2002. It is the official representative in Serbia and Montenegro of Miss World, Miss International and Miss Universe. Ivana Čović and Natasa Kajevski are the only winners of the pageant. Results summary The year in parenthesis represents the year of the pageant's Miss Universe participation Pl a681f4349e

# Photoshop CC 2019 Version 20 Crack Torrent X64 [Updated]

Gulmi Gulmi is an island of Alor archipelago, located between Pasir Panjang and Belawan at West Coast of Alor Island. Geology This island is formed by some tectonic movements which created a volcanic crater. The highlands lying on the island are known as Pulau Bintan Range and the northeastern part of the islan is called the Pulau Kalimantan Range. The highest peak is Mount Dulai which is above the sea level. Population Most of population living in the northeast part of the island belongs to the Akah Raya which is the most common language there. The largest settlement is Kiri. Economy This island is most mainly known for its orchid breeding. There are more than 50 species of orchid which grow here. Most of the orchids here are grown as ornamental plants and they are commonly sold in the nearby areas of Pasir Panjang and Tanjung Pinang. There are also some farms which produce vegetables and fruits in the northeastern part of the island. The soil is mostly fertile which is one of the main reason for this. See also List of islands of Indonesia References Category: Islands of Alor Category: Alor ArchipelagoPredictors of pregnancy in women seeking fertility treatment. This study describes the frequency, demographic characteristics, and method of conception of the women in a cohort of 186 women presenting for fertility treatment. A considerable number of women in our study were infertile at the time of first therapy (55.9 percent of women were categorized as having diminished ovarian reserve). At the time of initiation of therapy, the number of women in the cohort who were of advanced age was 26.3 percent, and the number of women with multiple prior attempts at therapy was 10.8 percent. The main methods of conception employed were in vitro fertilization (60.1 percent) and fresh embryo transfer (32.5 percent). Multifollicular ovulation is a common finding in women seeking fertility treatment; therefore, careful observation of the ovaries is suggested. Reinforcement learning by motor cortex neurons in primates. Two main classes of neural circuits have been proposed to explain the emergence of coordinated motor control: fixed and adaptive. The fixed class consists of fixed point attractors, which are thought to be the substrates of muscle synergies. The adaptive class is comprised of stimulus-dependent rules (

### What's New in the?

As described in U.S. Pat. Nos. 6,572,400 and 6,871,718 assigned to the assignee of the present invention, there are a number of ways to drive and manipulate objects in three-dimensional space. Three-dimensional space can be grouped into four categories depending on the geometric constraints. The first is when there is no geometric constraint. Such a constraint is one in which the object may be freely moved into three-dimensional space. Examples of this are space flight, a three-dimensional game, such as a flight simulator, and manipulation of objects in a virtual reality system. The second is when there is geometric constraint, such as when the object is constrained to move within a three-dimensional space defined by the three principal axes of a coordinate system. Examples of this include movement within a three-dimensional space on a computer display, or movement of a robot within a three-dimensional space defined by the three principal axes of a coordinate system. Examples of a coordinate system. The third category is when the geometric constraint must be satisfied in the four-dimensional space defined by the time, and the three-dimensional space defined by the three principal axes of a coordinate system. Examples of this category are the manipulation of an object within the body of an anatomically correct virtual human patient. The fourth is when the geometric constraint must be satisfied within the four-dimensional space defined by the time, the three-dimensional space defined by the three principal axes of a coordinate system, and the third dimension defined by the third principal axis. Examples of this category include the manipulation of an object within an anatomically correct virtual human patient where

the object is constrained to move along an arbitrary path within the body. Currently the four different categories described above are handled in three separate but related ways. For example, when there is no geometric constraint (category 1), the object may be freely moved into three-dimensional space, and is moved through space by applying a force along the x-, y-, or z-axis of a coordinate system. Additionally, the object may be rotated by applying a force along the x-, y-, or z-axis of the coordinate system. When the object is moved within a three-dimensional space defined by the three principal axes of a coordinate system (category 2), the object is constrained to move along an arbitrary path in three-dimensional space. This is accomplished by applying forces along the x-, y-, or z-axis of the coordinate system. Typically a force is applied along the xaxis, either by applying forces in

# **System Requirements:**

OS: Windows 7 or later CPU: 2.0 GHz or higher RAM: 4 GB or higher DirectX: Version 9.0c Hard Drive: 40 GB or higher INSTRUCTION MANUAL: Creating a space station: Left click on the space station image to open the file menu. Right click on the space station image to create your own space station. Installation: Click on the space station image to open the file menu. Right click on the space

Related links:

https://groups.oist.jp/system/files/webform/33366/idelvisi855.pdf

http://iptvpascher.com/?p=23972

http://blackbeargoaly.com/?p=11025

http://barrillos.org/2022/06/01/photoshop-cc-2019-activation-key-free-april-2022/

http://moonreaderman.com/adobe-photoshop-cc-2019-version-20-mem-patch-for-pc/

https://cleverfashionmedia.com/advert/photoshop-cs5-keygen-crack-serial-key-serial-number-full-torrent-download-for-pc-april-2022/

https://mashxingon.com/photoshop-cc-nulled-download/

http://klinikac.com/?p=22724

https://factorybraga.com/wp-content/uploads/2022/07/Adobe Photoshop CC 2018.pdf

https://socialspace.ams3.digitaloceanspaces.com/upload/files/2022/06/ukWnsH9VGHdnivTb9aDd\_30\_238a7c988d529f3f5 fa0fa806aa0335a\_file.pdf

https://marriagecermony.com/photoshop-cc-2015-crack-full-version-free-download-3264bit/

https://www.photo-mounts.co.uk/advert/photoshop-2021-version-22-0-0-crack-patch-lifetime-activation-code-3264bit-final-2022/

https://enamai.lt/sites/default/files/webform/cv/genlisa228.pdf

http://adomemorial.com/2022/06/30/adobe-photoshop-product-key-and-xforce-keygen-free-download-for-windows-latest/ https://brd.gov.md/sites/default/files/webform/attachments/wardgili962.pdf

http://sandbox.autoatlantic.com/advert/photoshop-cc-2015-version-16-product-key-and-xforce-keygen-for-windows-2022/ http://thanhphocanho.com/?p=63488

https://www.hubeali.com/?p=12805

https://doitory.com/wp-content/uploads/2022/07/Adobe\_Photoshop\_CC\_2015\_version\_16.pdf

http://navchaitanyatimes.com/?p=26012